## **BUILDING INFORMATION MODELING LABORATORY**

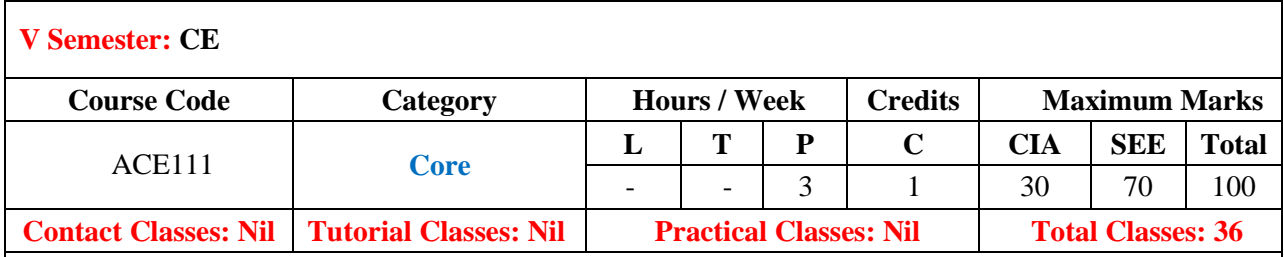

## **COURSE OBJECTIVES:**

#### **The course should enable the students to:**

- I. Provide familiarity with current BIM technologies.
- II. Understand the shift from 2D representation to 3D simulation.
- III. Synthesize, link and maintain continuity of existing and designed BIM information and other vitalinformation into the model.
- IV. Explore new project delivery systems and technologies for integrated practice'.

# **COURSE LEARNING OUTCOMES (CLOs):**

### **At the end of the course, the student will have the ability to:**

- 1. Understand the basics of BIM and Autodesk Revit.
- 2. Learn about various drawing and editing tools available in Revit architecture.
- 3. Draw the setting up levels and grids in building using Revit software.
- 4. Draw a different types of modeling walls in building using Revit software
- 5. Draw the doors and windows in building using Revit software.
- 6. Draw curtain walls in building using Revit software.
- 7. Work with different types of view in a building using Revit software.
- 8. To draw the adding components, modifying components & working with elements in building using Revit software.
- 9. Draw the modeling floors in a building using Revit software.
- 10. Model ceilings and roofs using Revit software.
- 11. Model stairs and railing using Revit software.

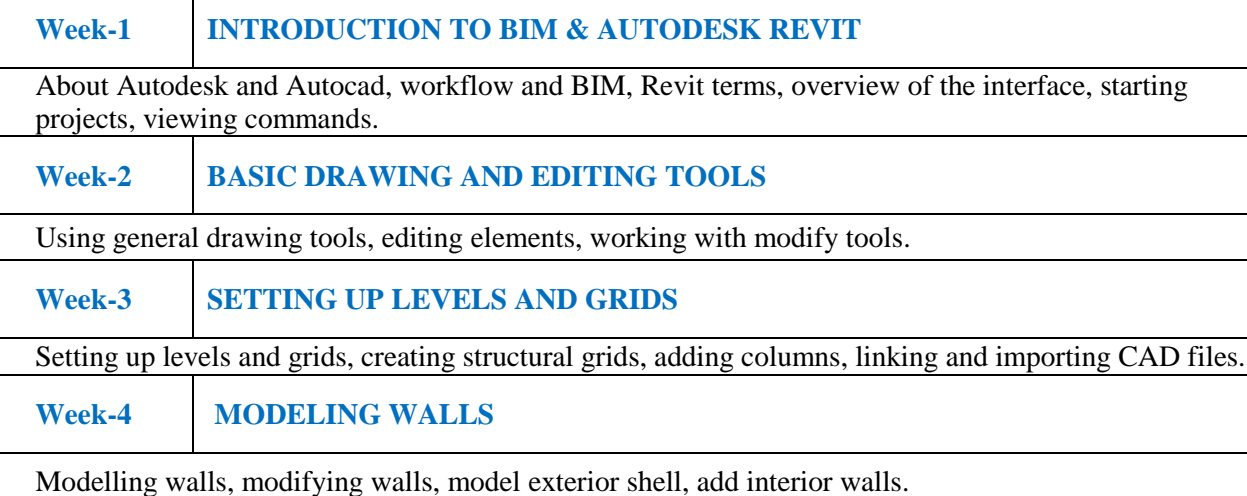

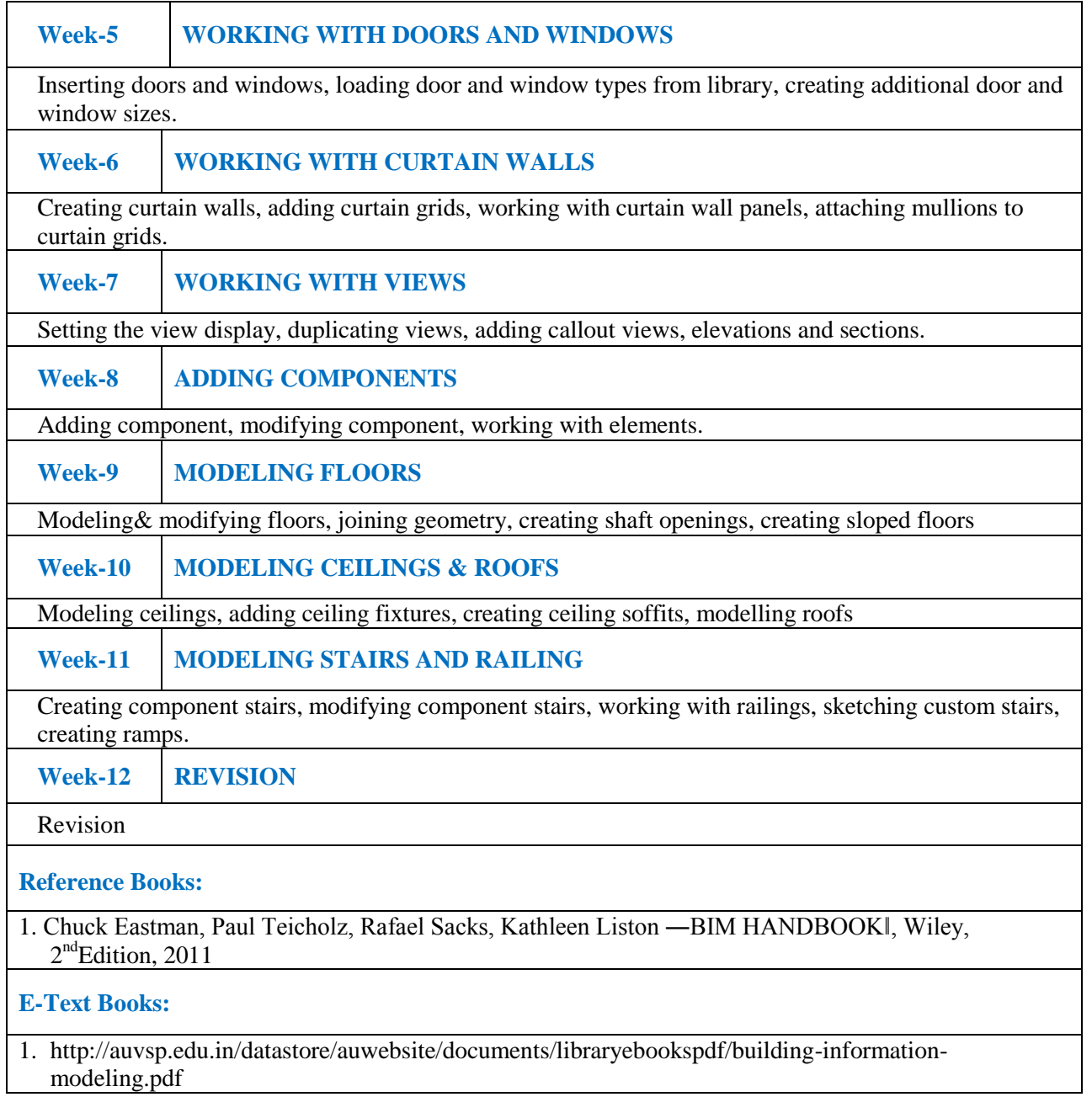